## فصل چهارم

## کار عملی یا پروژه

هدف های رفتاری: پس از پایان فصل از فراگیرنده انتظار می رود : ــ متره و برآورد نقشههای ضمیمه را انجام دهد.

توصيدهاي اجرايي نقشه ی در نظر گرفته شده به زمینی با دو ساختمان قدیمی یک طبقه آجری و خشتبی مربوط می شود. هدف اصلی از تهیهی برآورد توسط فراگیرنده کسب اطلاع از آموختههای وی پس از مطالعه ی کتاب و ایجاد آمادگی در وی برای روبهرو شدن با مسائل واقعی و عملی است. در حین تدریس مطالب کتاب، برای تفهیم مطالب بخش های مختلف فصل دوم می توان به عنوان تمرین عملی از نقشهها و تمرينات اين فصل استفاده نمود.

در پایان این فصل فراگیران باید بتوانند از فرمهای ریزمتره، خلاصه متره و برگ مالی استفاده كنند.

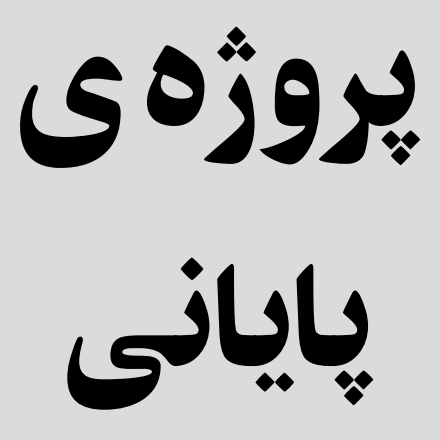

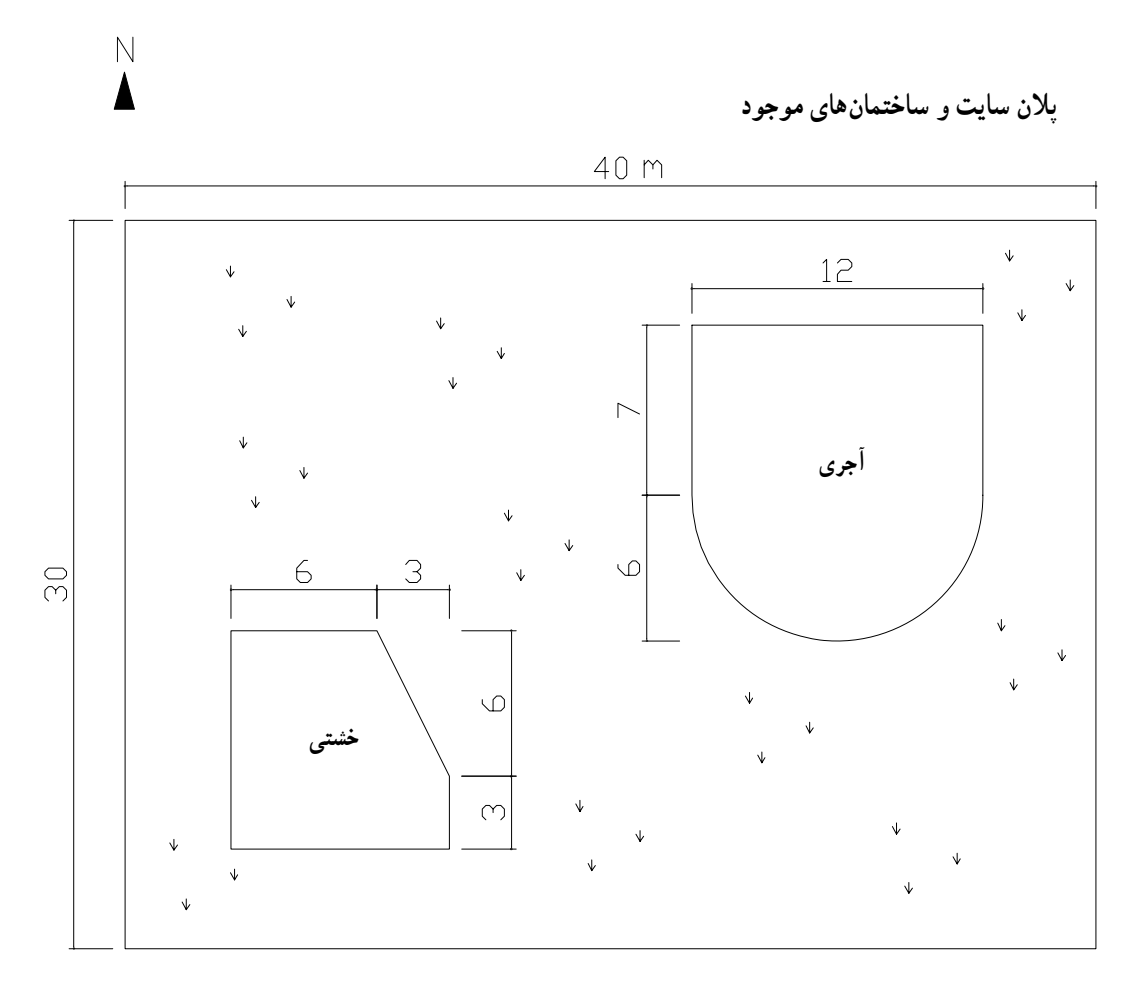

(اندازهها بر حسب متر است)

 $\mathcal{A}$ 

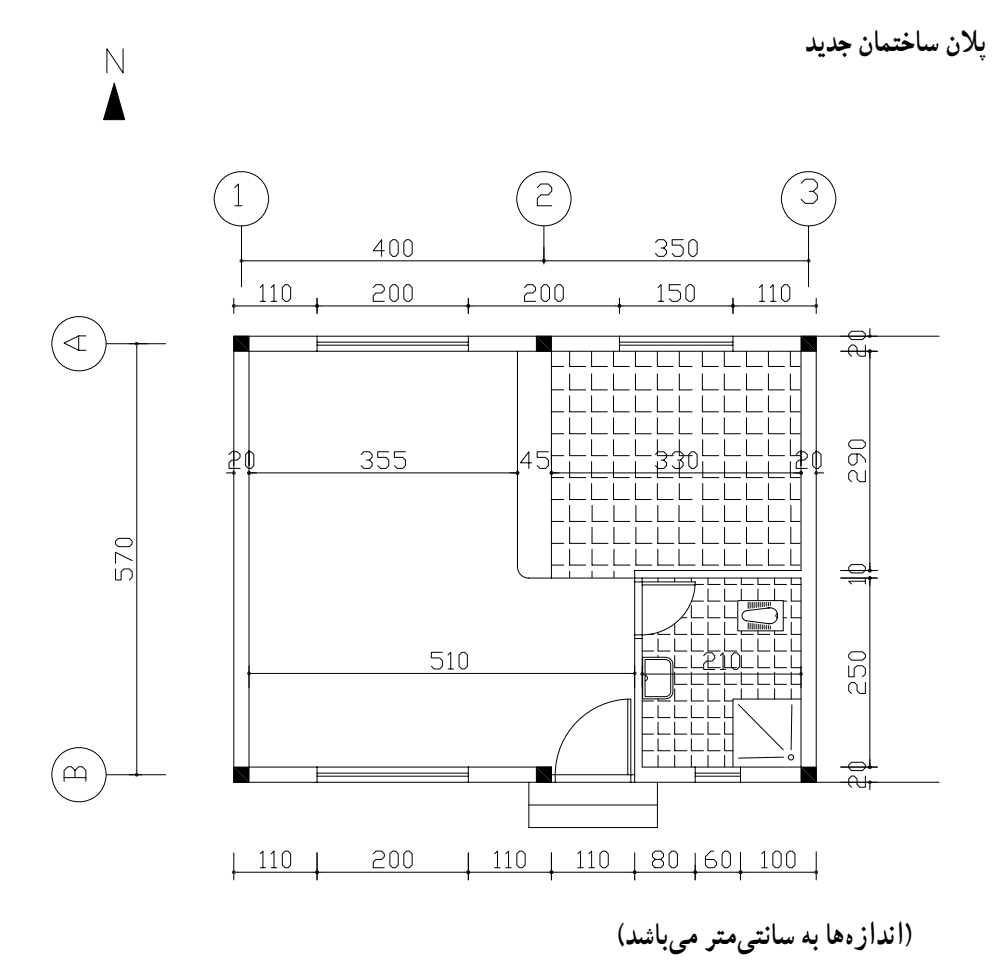

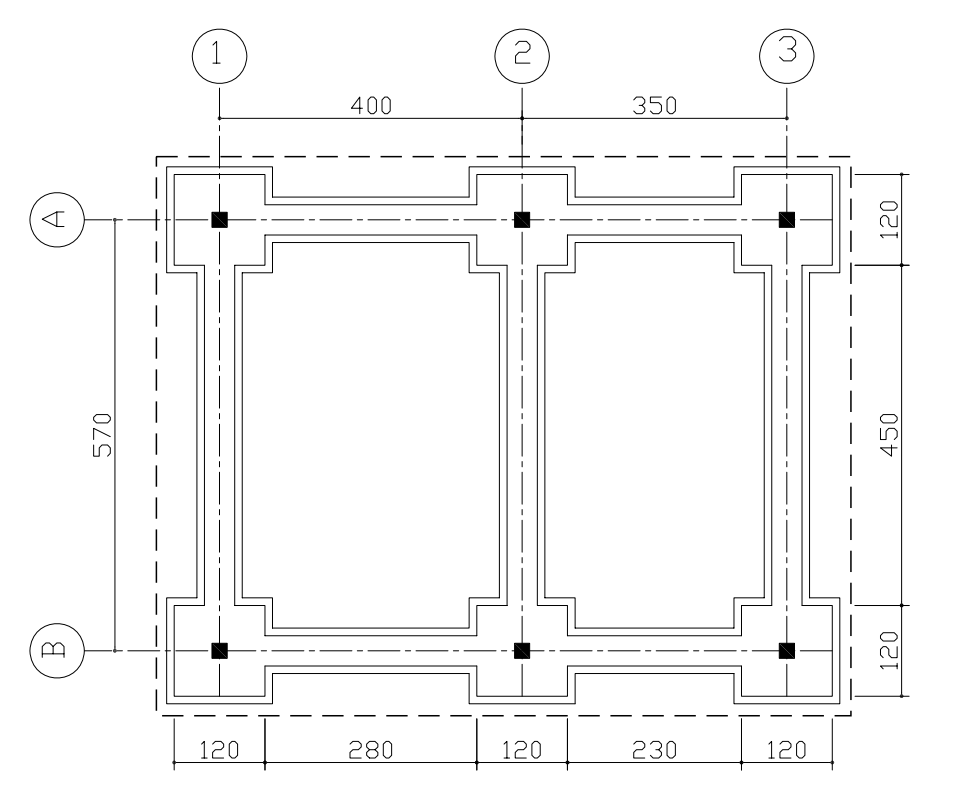

پلان فونداسيون

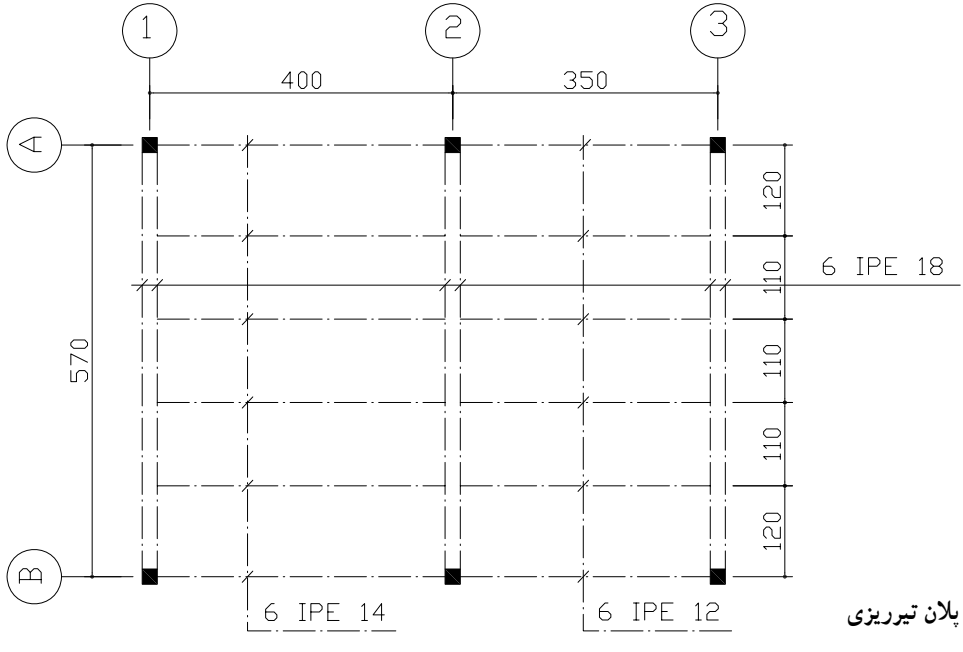

 $99$ 

کارهای فولادی با میلگرد

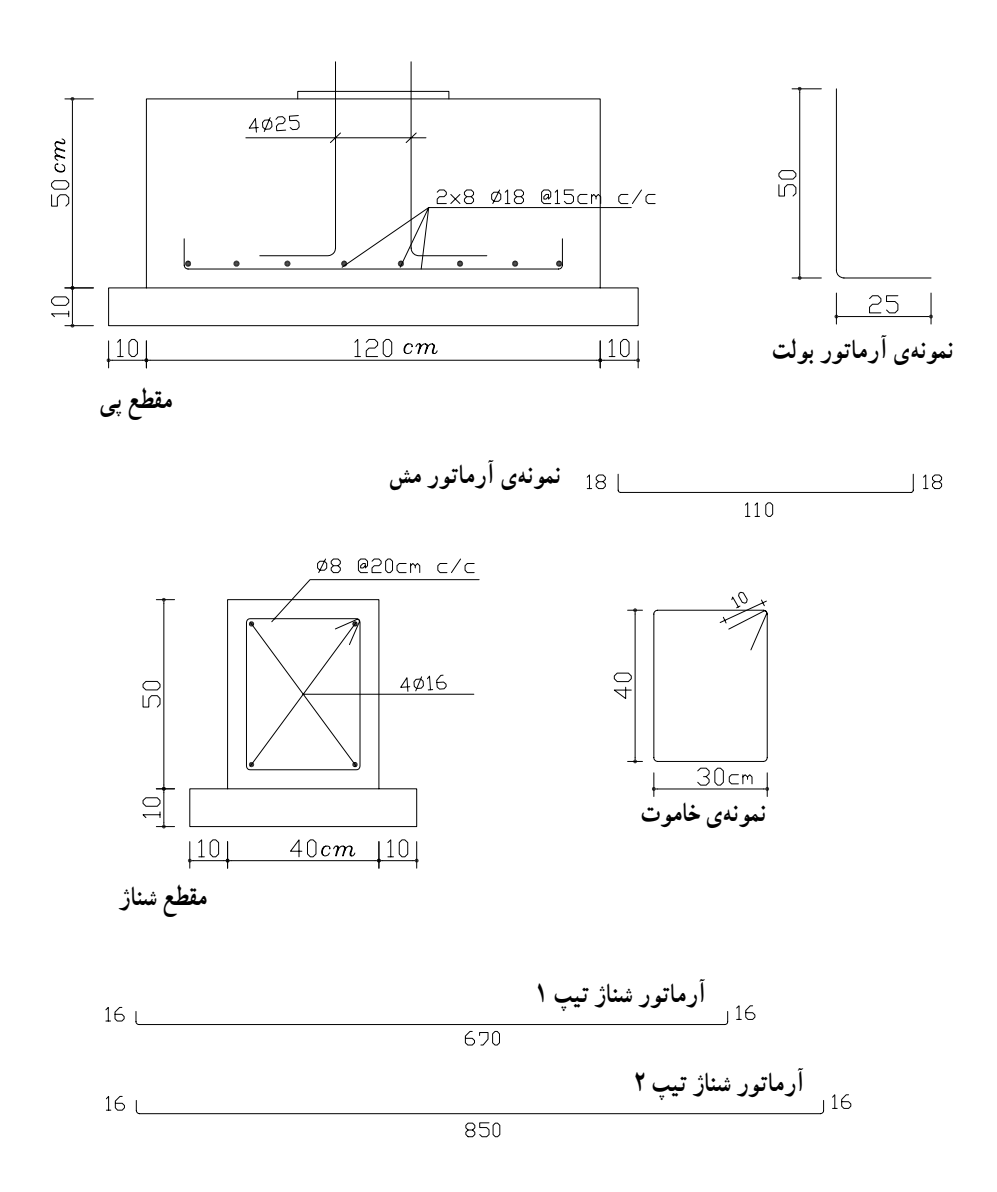

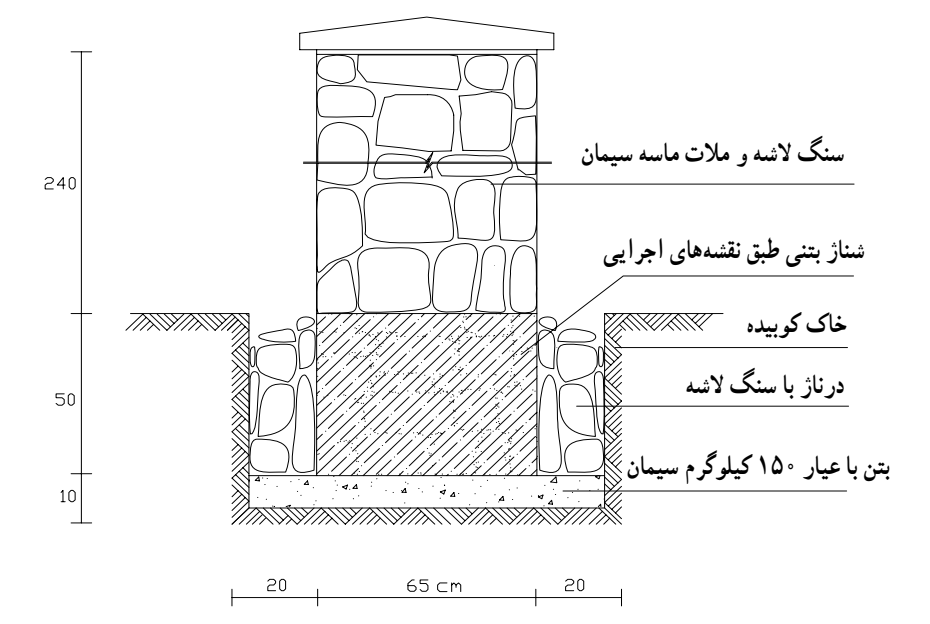

حفاظ فلزي پنجرەي سالن يا هال

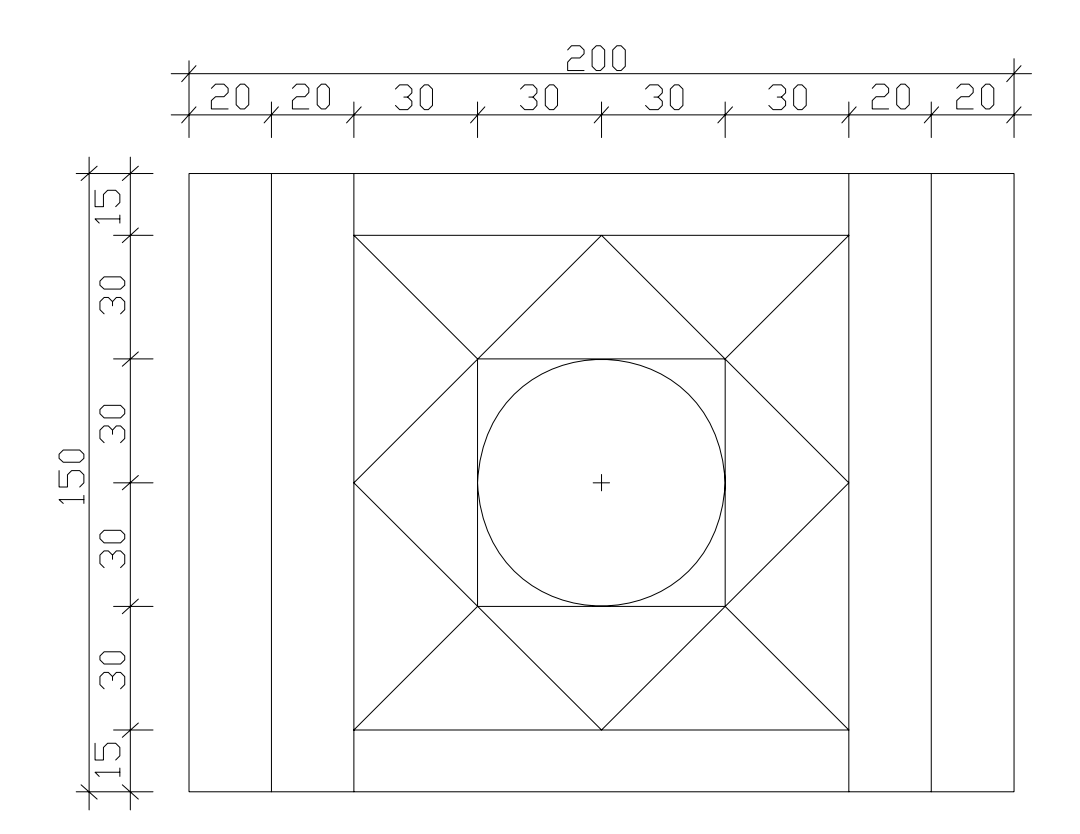

قوطی ۲ . ۲۵ . ۲۵ میلی متر اعضا فارسىبر شوند

فهرست منابع و مأخذ

۱\_ مو افقت نامه و شر ایط عمو می و شر ایط خصوصبی پیمان ها (نشر یه ی شمار ه ی ۴۳۱۱ سازمان مدیریت و برنامهریزی کشور) ۲\_ فهرست بها واحد پایه، رشته ی ابنیه سال ۸۴، سازمان مدیریت و برنامهریزی كشور ٣\_ متره و برأورد و أناليز بها، تأليف مهندس نصرت|لله حقايقي ۴ــ متره و برآورد و محاسبات ساختمان، تألیف مهندس حسین سوادگر ۵\_ مهندسی متره : کاربرد متره و برآورد، تألیف مهندس علیرضا میلانی زاده ۴\_ متره و بر آورد و اصول اولیه ی پیمانکاری، تألیف مهندس محمدعلی ارجمند ۷ــ جداول کاربردي ساخت و ساز، تأليف مهندس عليرضا ميلاني زاده

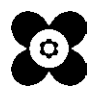